## Package 'networkR'

September 20, 2019

Type Package

Title Network Analysis and Visualization

Version 0.1.2

Date 2019-09-20

Maintainer Claus Thorn Ekstrøm <ekstrom@sund.ku.dk>

Description Collection of functions for fast manipulation, handling, and analysis of large-scale networks based on family and social data. Functions are utility functions used to manipulate data in three ``formats'': sparse adjacency matrices, pedigree trio family data, and pedigree family data. When possible, the functions should be able to handle millions of data points quickly for use in combination with data from large public national registers and databases. Kenneth Lange (2003, ISBN:978-8181281135).

License GPL  $(>= 2)$ 

Imports Rcpp (>= 0.12.12), data.table, fastmatch, Matrix

LinkingTo Rcpp, RcppArmadillo

SystemRequirements C++11

Encoding UTF-8

ByteCompile true

RoxygenNote 6.1.1

Suggests testthat

NeedsCompilation yes

Author Claus Thorn Ekstrøm [aut, cre], Bendix Carstensen [ctb]

Repository CRAN

Date/Publication 2019-09-20 09:30:02 UTC

### R topics documented:

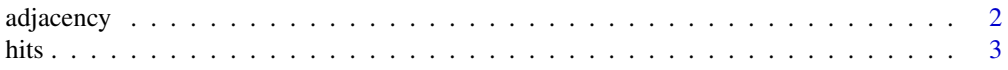

#### <span id="page-1-0"></span>2 adjacency and  $\alpha$  adjacency and  $\alpha$  adjacency adjacency and  $\alpha$

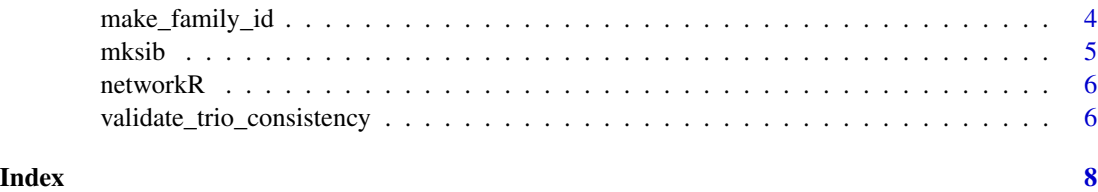

adjacency *Create adjacency matrix*

#### Description

Create an adjacency matrix from a set of nodes and edges.

#### Usage

```
adjacency(from, to, weight = 1, directed = TRUE)
```
#### Arguments

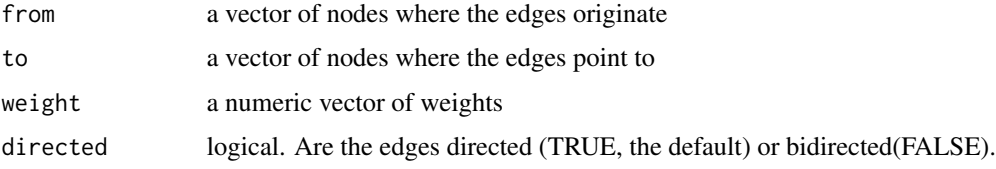

#### Value

Returns a sparse adjacency matrix

#### Author(s)

Claus Ekstrom <ekstrom@sund.ku.dk>

#### Examples

```
from <- c("A", "A", "A", "B", "C")
to <- c("B", "C", "D", "D", "E")
adjacency(from, to)
```
from <- c("A", "A", "A", "B", "C") to <- c("B", "C", "D", "D", "E") weights <- c(1, .5, 1, .7, 1) adjacency(from, to, weights)

#### Description

Hyperlink-induced topic search (HITS) is a link analysis algorithm that is also known as hubs and authorities. It rates nodes by comparing arrows pointing in and out of nodes in an asymmetrical graph.

#### Usage

hits(adjmatrix, maxiter = 100L, tol = 1e-05)

#### Arguments

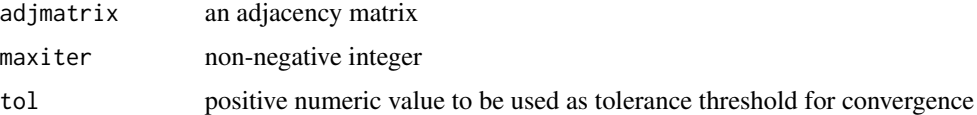

#### Details

Hubs are nodes with a lot of arrows pointing out while authorities are node with a lot of arrows pointing in.

#### Value

Returns a list with three elements: authorities (a vector) of and hubs (a vector), and number of iterations used.

#### Author(s)

Claus Ekstrom <ekstrom@sund.ku.dk>

#### References

Kleinberg, Jon (1999). "Authoritative sources in a hyperlinked environment" (PDF). Journal of the ACM. 46 (5): 604–632. doi:10.1145/324133.324140

#### Examples

```
from <- c("A", "A", "A", "B", "C")
to <- c("B", "C", "D", "D", "E")
hits(adjacency(from, to))
```
<span id="page-2-0"></span>

<span id="page-3-0"></span>

#### Description

Create a vector of length n, giving the family id of each subject. If the pedigree is totally connected, then everyone will end up in tree 1, otherwise the tree numbers represent the disconnected subfamilies. Singleton subjects each have unique family numbers.

No check is done to ensure that the id, fid, and mid actually refer to proper family structure. References to ids in the fid and mid arguments that are not part of the id vector are considered founders.

#### Usage

make\_family\_id(id, fid, mid)

#### Arguments

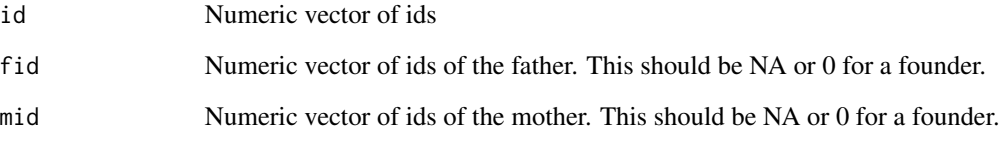

#### Value

Returns an integer vector giving the family index

#### Author(s)

Claus Ekstrom <ekstrom@sund.ku.dk>

#### Examples

 $id < -1:11$ fid <- c(NA, NA, 1, 1, NA, 23, 45, 5, 5, 7, NA) mid <- c(NA, NA, 2, 2, 65, NA, 46, 6, 6, 6, 0) make\_family\_id(id, fid, mid)

<span id="page-4-0"></span>mksib *Generate variables (or lists) of siblings from a file of ids of persons and their father and mother.*

#### Description

The function generates for each person lists of maternal half-sibs, paternal half-sibs and full sibs. Optionally these are expanded to separate columns in a data.table.

#### Usage

 $mksib(obj, ns = 3, expand.vars = TRUE)$ 

#### Arguments

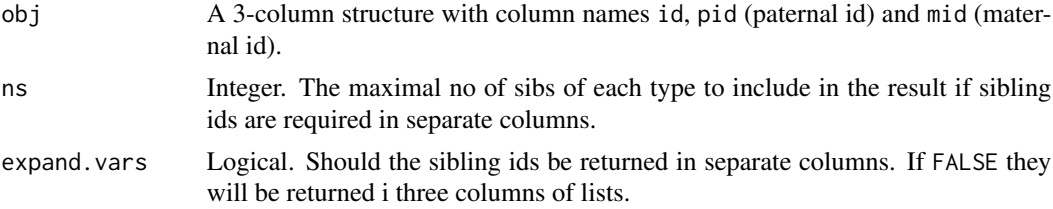

#### Details

There are no checks of persons being both mother and father, nor being its own parent and incest checks are not performed. In other words, the obj is assumed to be sane, but possibly immoral.

#### Value

A data.table with the columns of the obj and columns for ns maternal, paternal and full sibs, named ms1, ms2, . . . ps1, ps2, . . . fs1, fs2.

If expand.vars=FALSE there will instead be three columns of lists named msibs, psibs and fsibs.

#### Author(s)

Claus Thorn Ekstrøm, <ekstrom@sund.ku.dk>, Bendix Carstensen, <b@bxc.dk>

#### Examples

```
library( data.table )
id <- 1:12
pid <- c(NA, 1, 1, 1, NA, 23, 45, 5, 5, 7, 12, NA)
mid <- c(NA, NA, 2, 2, 12, NA, 46, 6, 6, 6, NA, 12)
indd <- data.table( id, mid, pid )
indata <- copy( indd )
indata
```

```
str( xx <- mksib( indata ) )
xx
zz <- mksib( indata, 2, e=FALSE )
zz
```
networkR *Collection of miscellaneous useful and semi-useful functions*

#### Description

Collection of miscellaneous useful and semi-useful functions and add-on functions that enhances a number of existing packages and provides In particular in relation to statistical genetics

#### Details

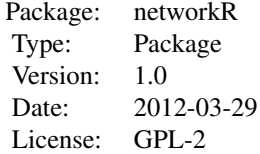

how to use the package, including the most important  $\sim$ 

#### Author(s)

Claus Thorn Ekstrøm <ekstrom@sund.ku.dk> Maintainer: Claus Thorn Ekstrøm <ekstrom@sund.ku.dk>

#### References

Ekstrøm, C. (2017). The R Primer. 2nd edition, Chapman & Hall.

validate\_trio\_consistency

*Validate pedigree trio information consistency*

#### Description

Simple tests to chech the consistency of the pedigree trio family data. Currently the following checks are undertaken: 1) that no duplicates ids are found; 2) that the primary id is not missing for anyone; 3) that founders have both the father and mother id missing; 4) that individuals are not both classified as male (fathers and mothers);

<span id="page-5-0"></span>

#### Usage

```
validate_trio_consistency(id, fid, mid, sex = NULL)
```
#### Arguments

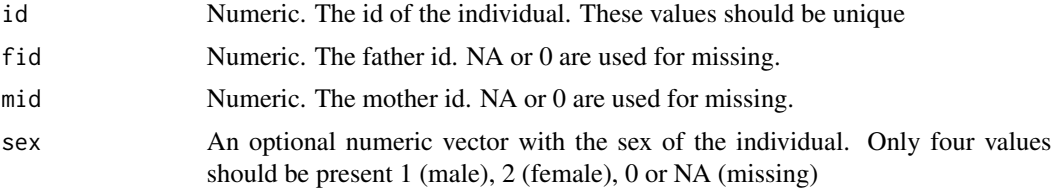

#### Details

There are no checks of persons being both mother and father, nor being its own parent and incest checks are not performed. In other words, the obj is assumed to be sane, but possibly immoral.

#### Value

Throws an error if an inconsistency is found. Otherwise returns TRUE.

#### Author(s)

Claus Thorn Ekstrøm, <ekstrom@sund.ku.dk>

#### Examples

library("data.table")  $id$  <- 1:12 fid <- c(NA, 0, 1, 1, NA, 23, 45, 5, 5, 7, 10, 10) mid <- c(NA, NA, 2, 2, 0, 56, 46, 6, 6, 6, 9, 11)

validate\_trio\_consistency(id, fid, mid)

# <span id="page-7-0"></span>Index

∗Topic manip adjacency, [2](#page-1-0) hits, [3](#page-2-0) make\_family\_id, [4](#page-3-0) mksib, [5](#page-4-0) validate\_trio\_consistency, [6](#page-5-0) ∗Topic package networkR, [6](#page-5-0)

adjacency, [2](#page-1-0)

hits, [3](#page-2-0)

make\_family\_id, [4](#page-3-0) mksib, [5](#page-4-0)

networkR, [6](#page-5-0) networkR-package *(*networkR*)*, [6](#page-5-0)

validate\_trio\_consistency, [6](#page-5-0)